# NWEN 241 Systems Programming

Week 1 Tutorial

#### Tutorial-Style Lecture Plan

- Compilation Process
- I/O Using Standard C Library
- Introduction to Functions

## What You Need to Program in C/C++

- **Text editor** to type in code
	- Any text editor will do (even notepad)
	- Suggested editors: Sublime Text, Kate (Linux only)
- **C/C++ toolchain** (pre-processor, compiler, assembler, linker, debugger)
	- Already installed in ECS lab computers (CO246) and servers
- **Terminal** to run compilation commands and execute program

#### Compilation Process At A Glance

- 1) Preprocessing Phase
- 2) Compilation Phase
- 3) Assembly Phase
- 4) Linking Phase

## Preprocessing Phase

- The **preprocessor** modifies the original C program according to directives that begin with the '#' character
	- Example: #include <stdio.h> command tells the preprocessor to read the contents of the system header file **stdio.h** and insert it directly into the program text.
- The result is another C program, typically with the **.i** suffix.

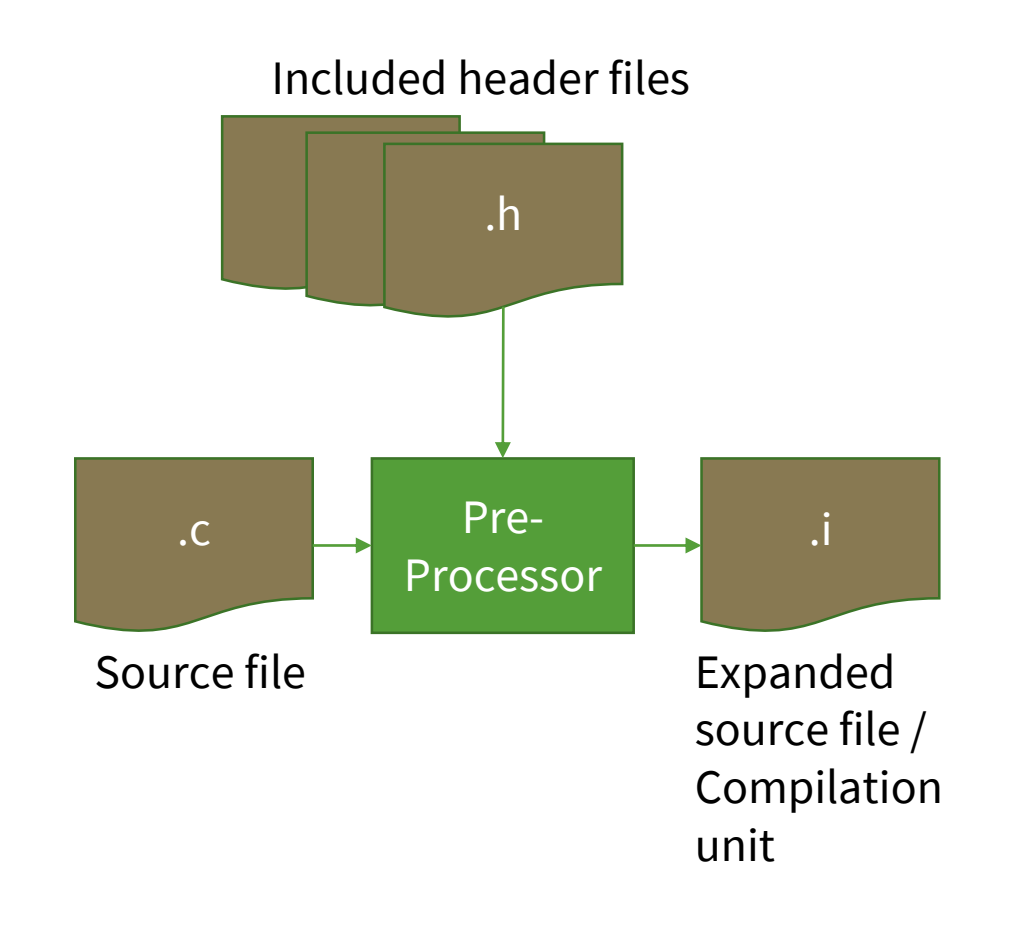

#### Compilation Phase

• The **compiler** translates the text file (**.i)** into the text file (**.s)**, which contains an assembly-language program.

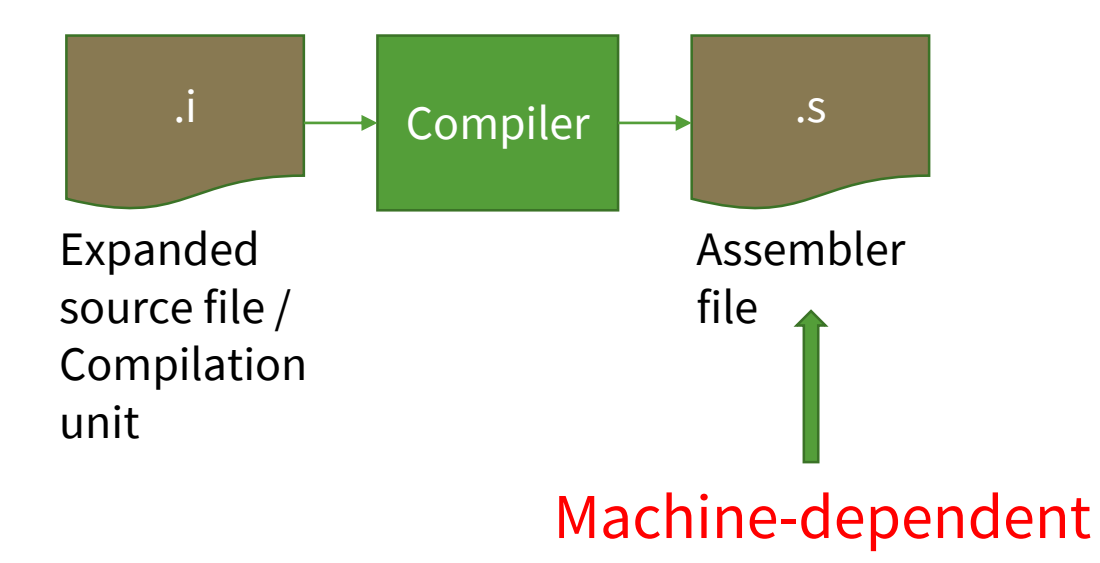

#### Assembly Phase

- The **assembler**translates assembler file **(.s)** into machine-language instructions, packages them in a form known as a *relocatable object program*, and stores the result in the *object file* **(.o)**.
- Object files are binary if you try to open one with a text editor, it would appear to be gibberish.

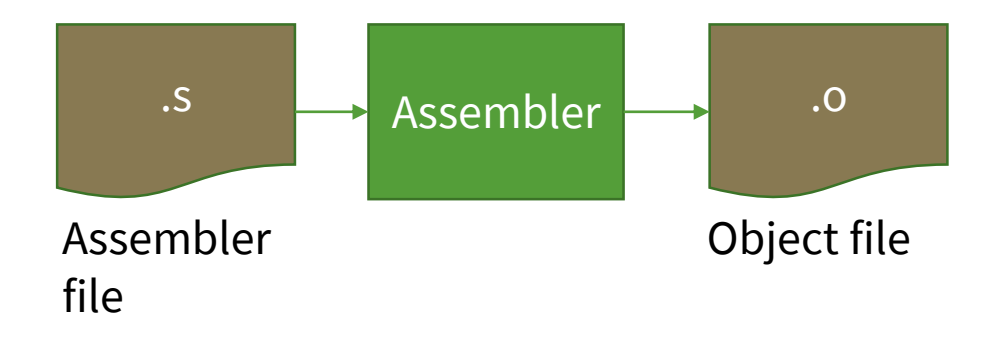

## Linking Phase

• The **linker** looks for external object files needed by the program and merges these with the object file generated in the assembly phase, creating an executable object file (or simply *executable*) that is ready to be loaded into memory and executed by the system.

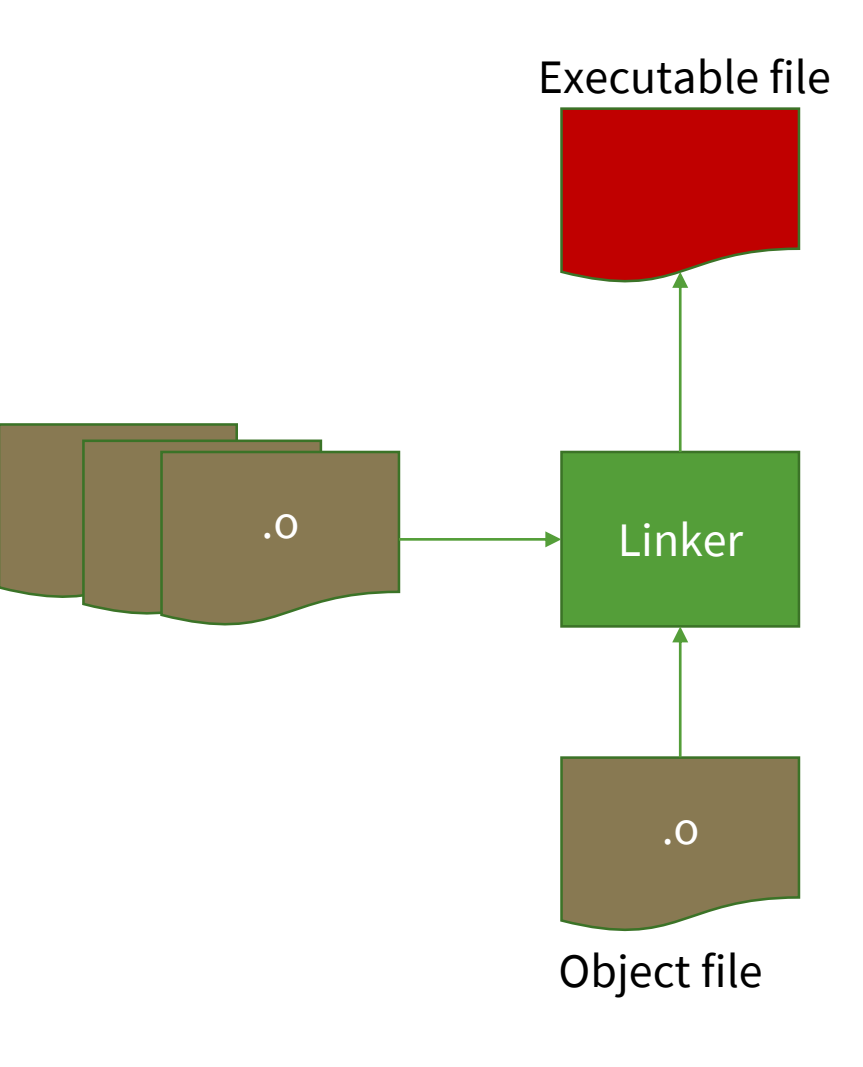

#### In Practice

• All the phases can be done in one step using the GNU C Compiler (gcc)

#### hello.c

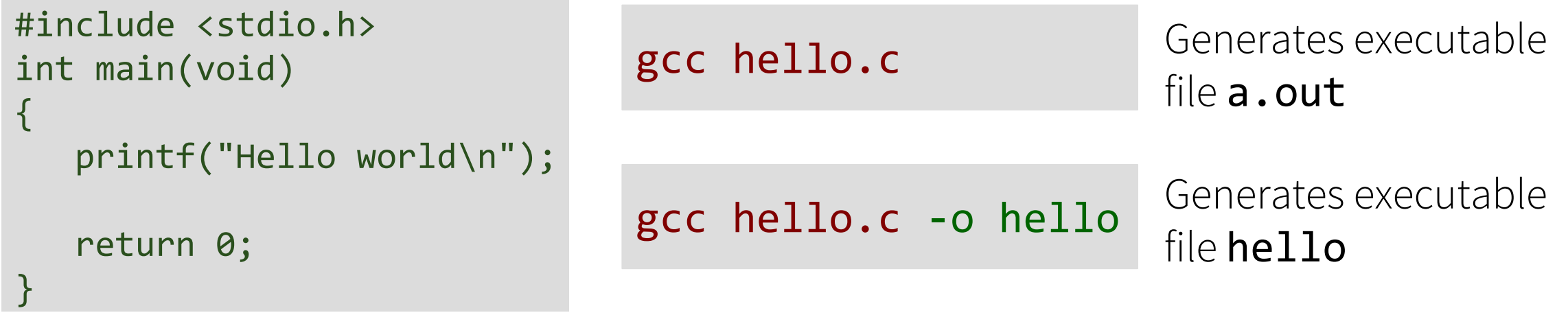

## **gcc** Options

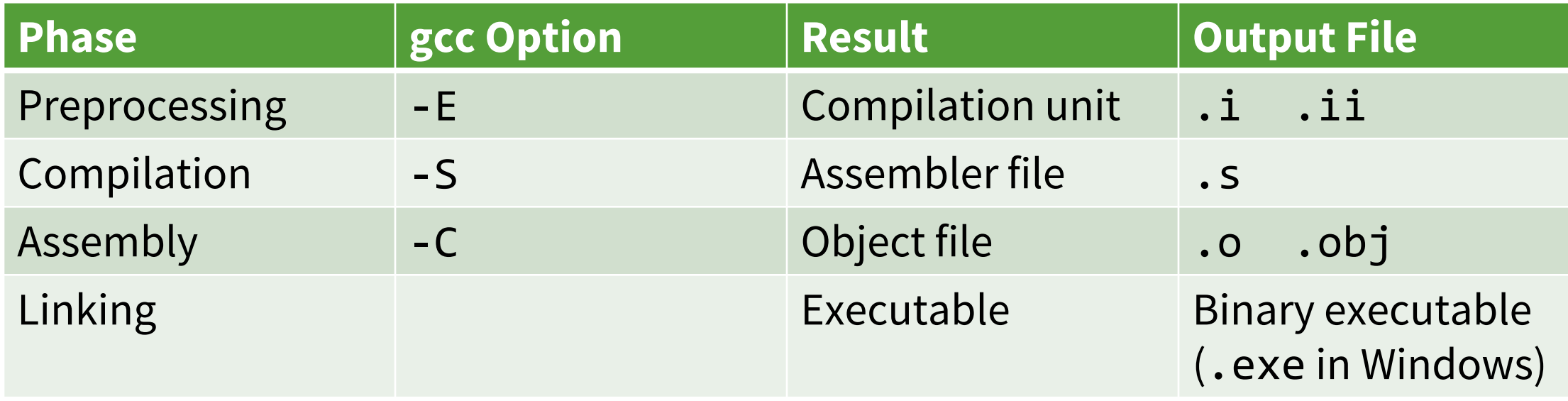

#### I/O Using Standard C Library

**Recall: C provides a set of header files (standard C library) that you can use to write your code**

C provides a standard library\* which consists of the following headers:

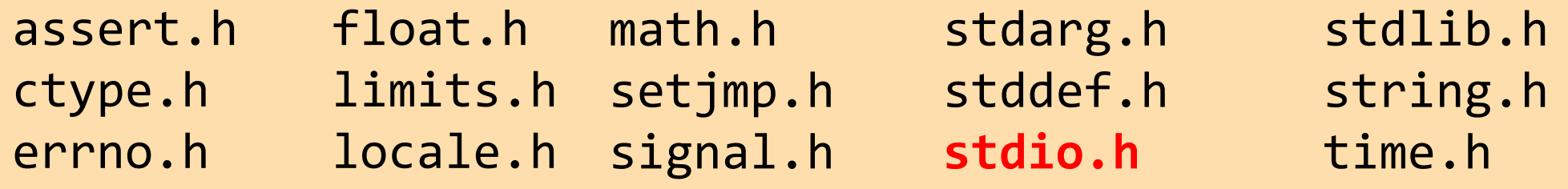

• You don't have to start from scratch!

#### I/O Streams

- C provides functions with input and output capability
- From the program's point of view, data input and data output are made possible through file streams
- Every C program has access to 3 such file streams: stdin, stdout, stderr

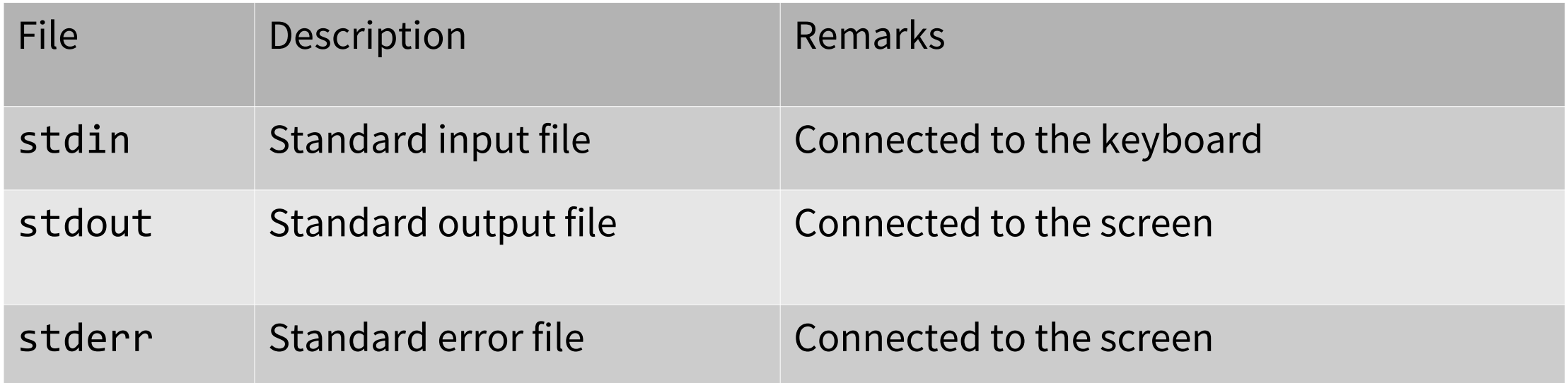

## I/O Functions

- C input/output functions can be classified into 2 types: – Non-formatted input/output
	- getchar
	- putchar
	- gets
	- puts
	- Formatted input/output
		- printf and its variants
		- scanf and its variants

#### How To Use a Function

- Find its manual or documentation
	- In Linux terminal, use the man command
	- You can also search online
		- This website provides a pretty good documentation for the standard C library: [https://www.tutorialspoint.com/c\\_standard\\_library/index.htm](https://www.tutorialspoint.com/c_standard_library/index.htm)
- What to look for in the function manual?
	- What the function does
	- What header file(s) to include
	- What are the arguments to the function
	- What is the return type
	- What happens in case of errors

## printf() and scanf()

- printf() writes a string to the standard output stream (stdout).
- The string is formatted using additional arguments that follow the initial string.
- scanf() accepts input from the standard input stream (stdin).
- The format of the expected items are specified and it returns the number of items successfully scanned